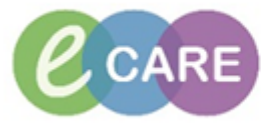

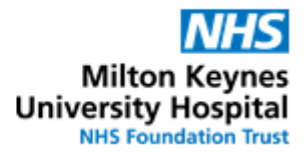

## **QRG – Medication Prescribing**

## **DISCLAIMER – Clinical Decision Making**

The only electronic decision support the trust is going live with is **Allergy-Drug interaction checking**. Allergy checking extends to active ingredients in drugs only. Excipients are not considered. **All other functionalities** (Drug-Drug interaction checking, duplication checking, dose range checking) have been **disabled**.

\*\*\* Clinical decision making responsibilities lie with the prescriber \*\*\*

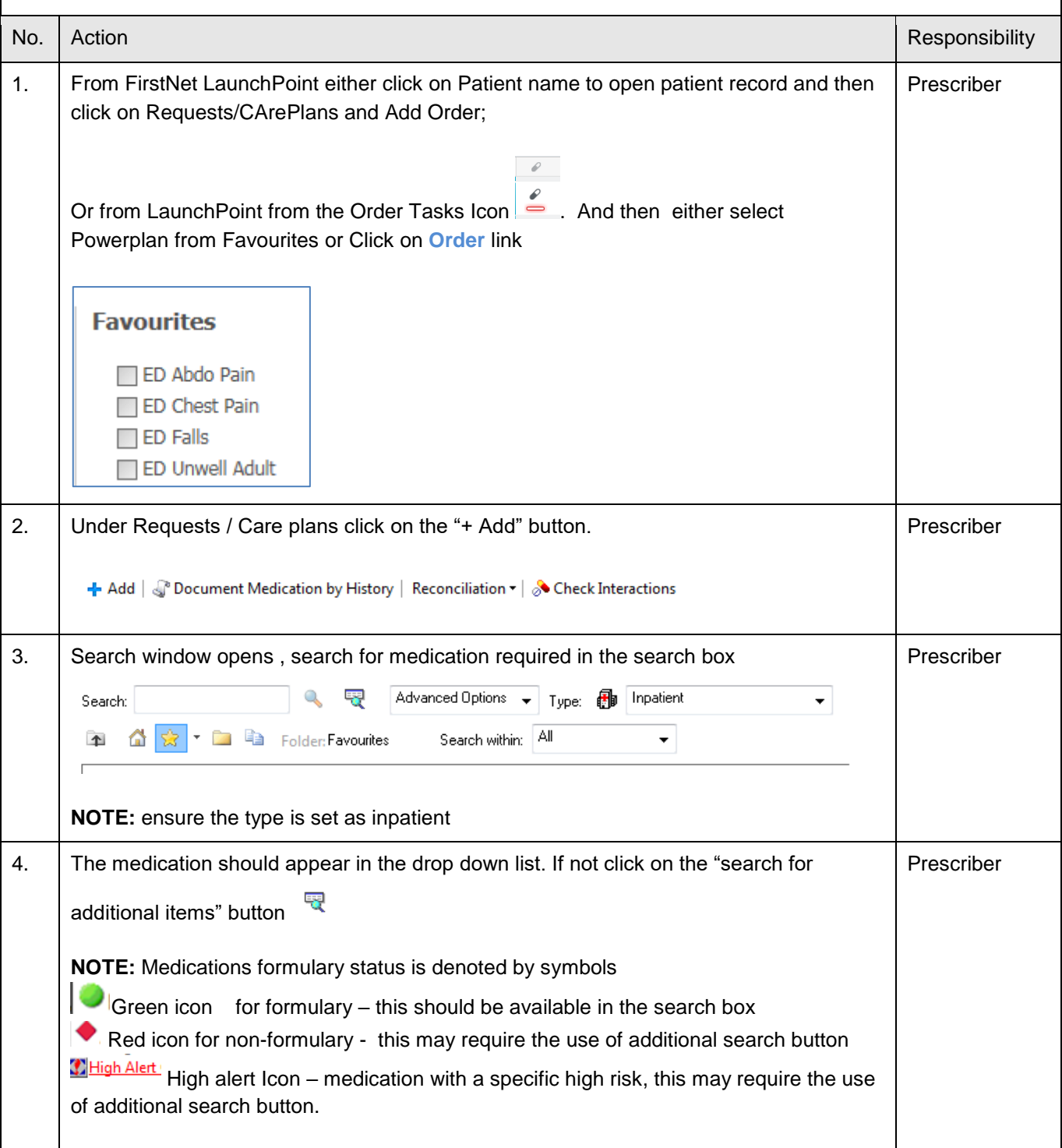

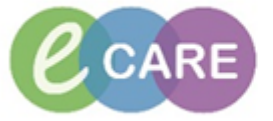

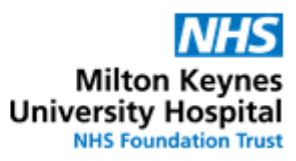

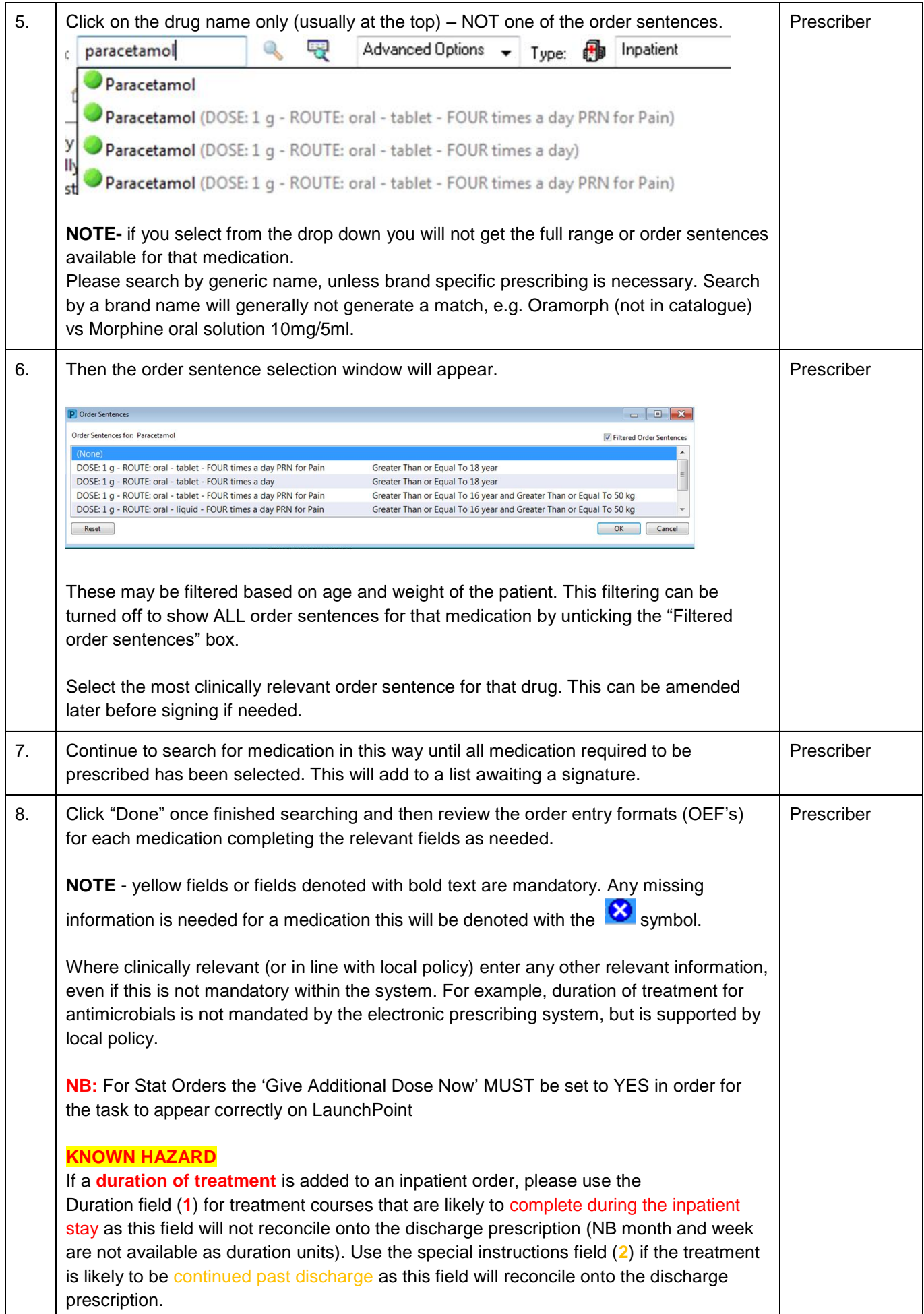

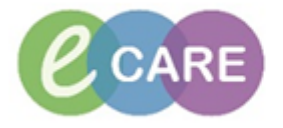

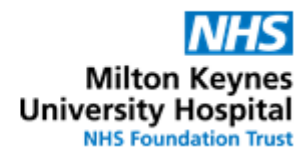

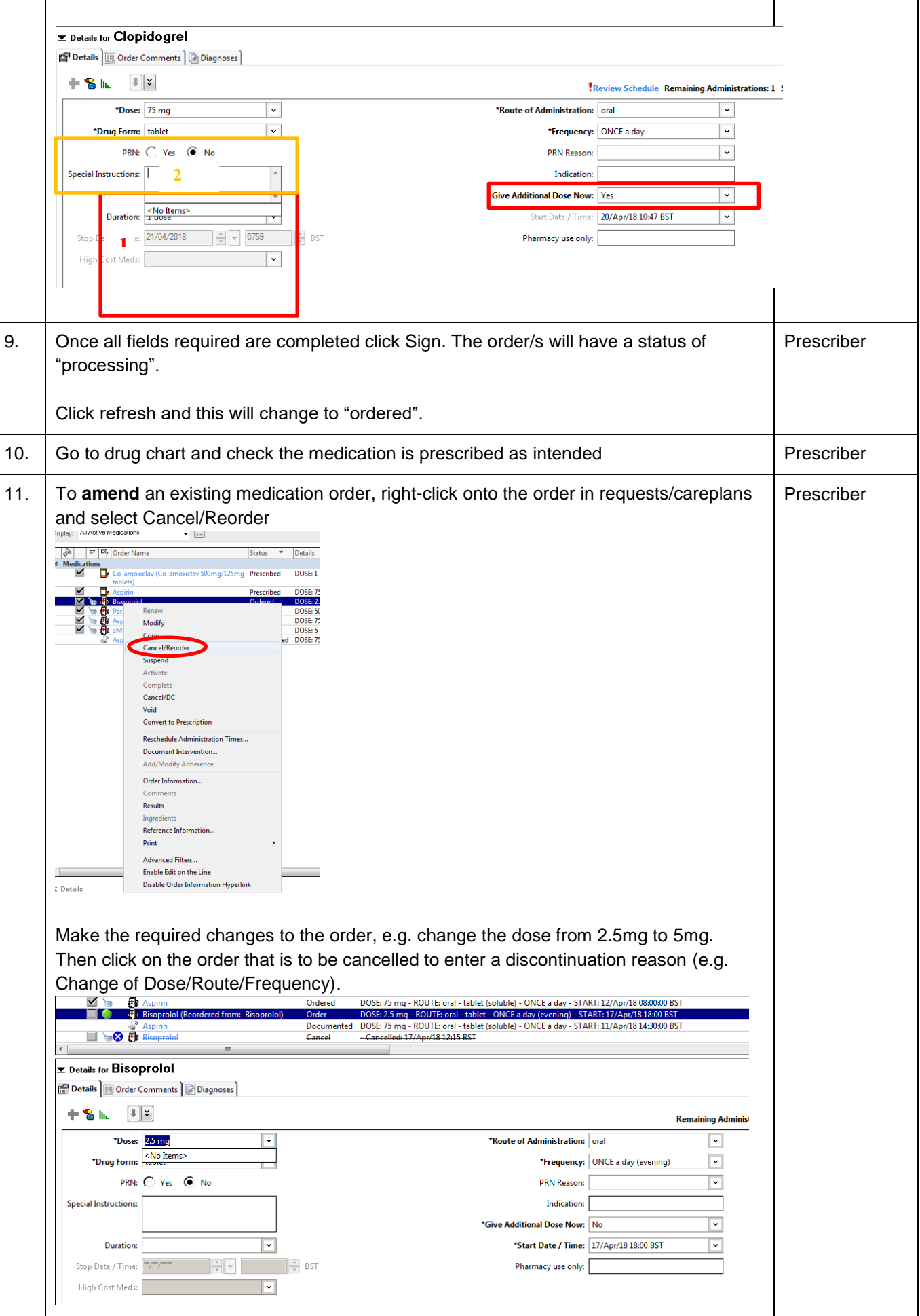

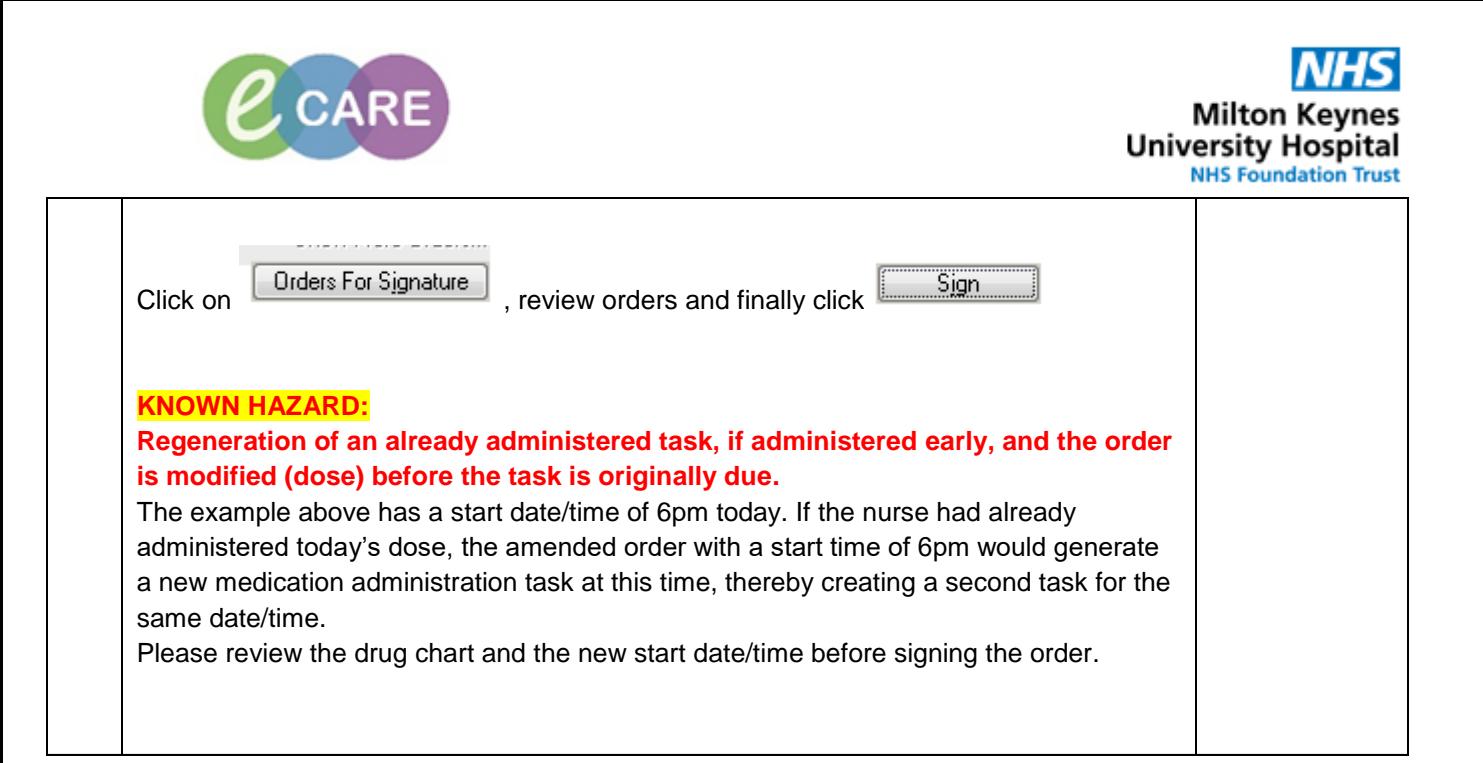